## **SIEMENS**

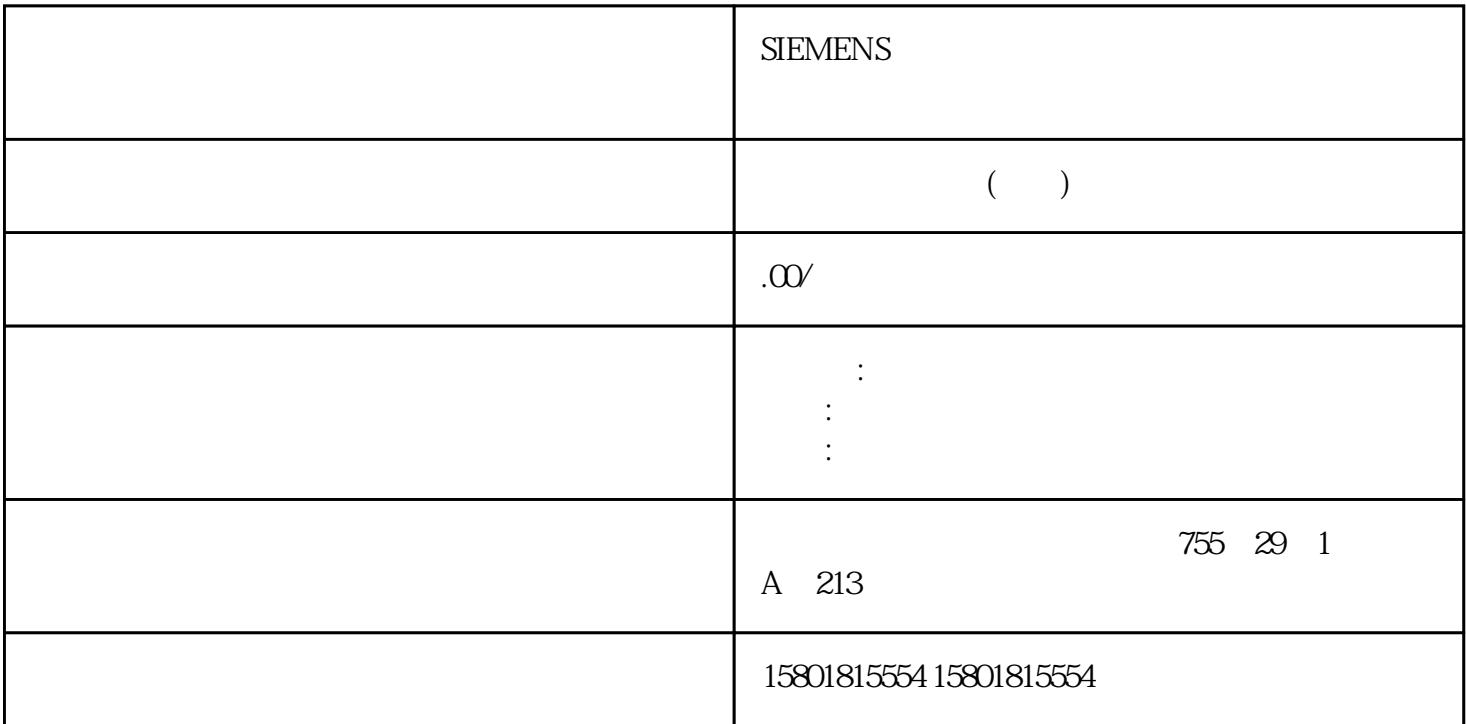

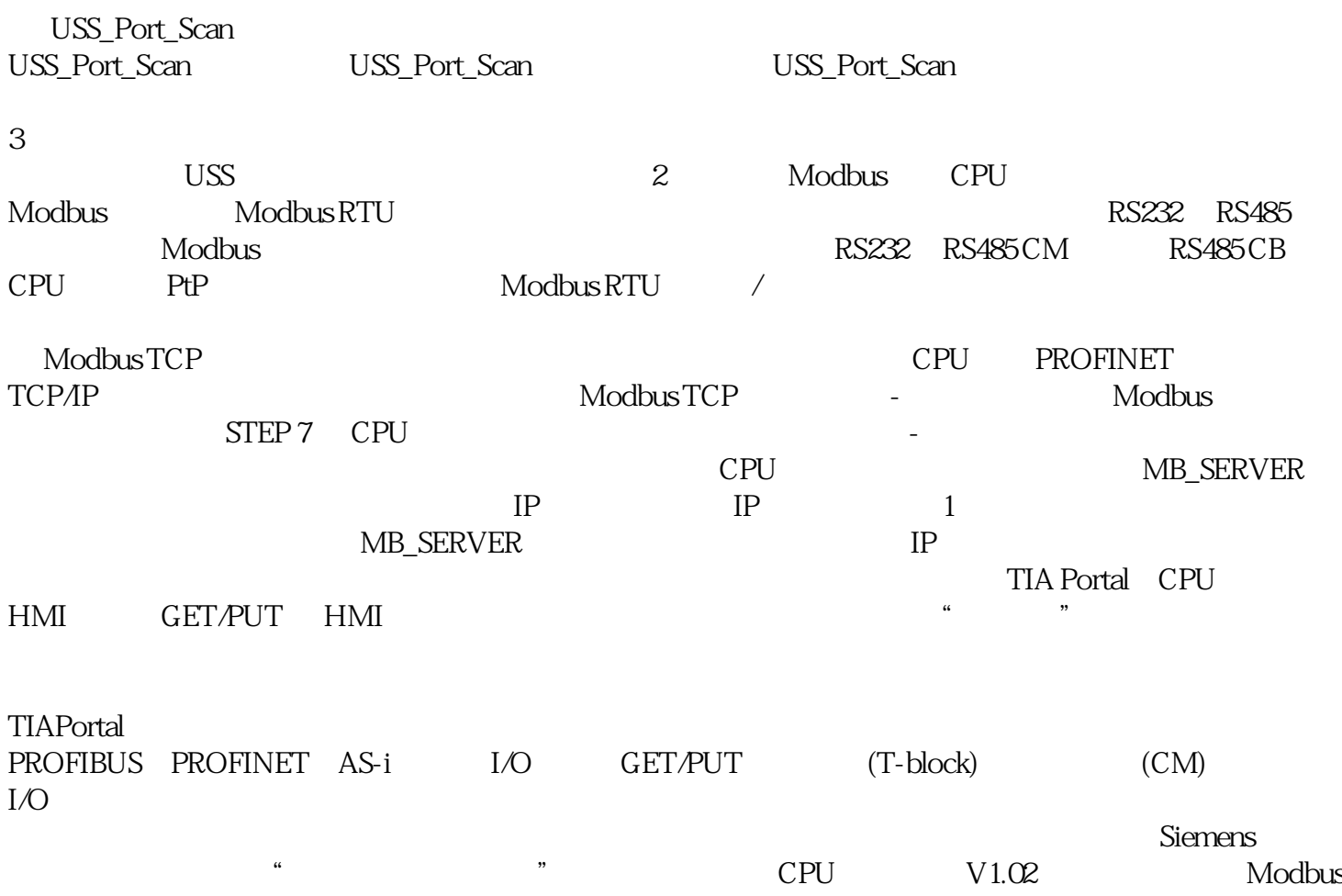

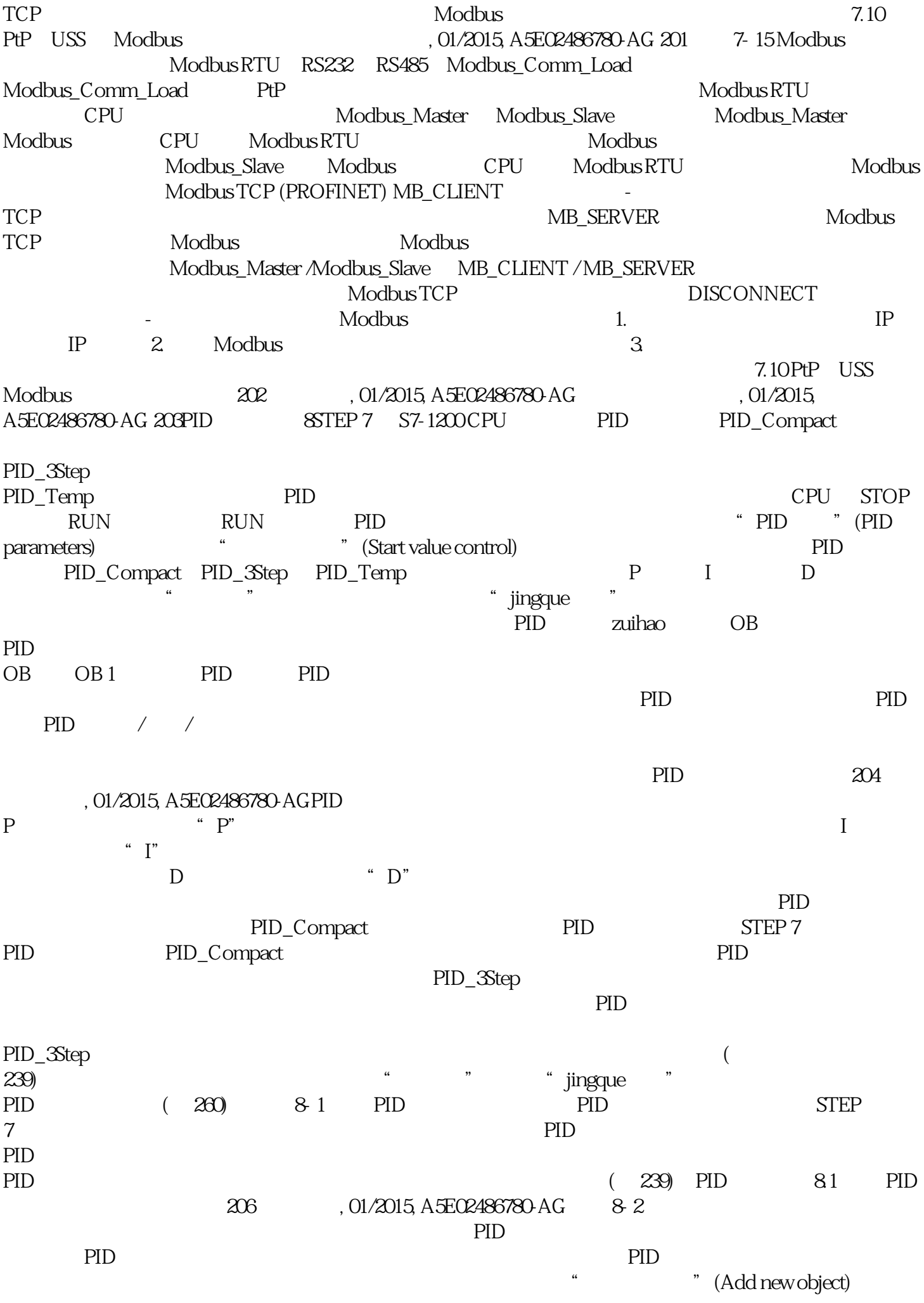

" (Control) PID PID\_Compact PID\_3Step (OK) PID\_Compact PID\_Compact  $PD$ Setpoint IN Real PID 200 Depoint IN Real PID  $\rm CO$  imput imput  $\rm CO$  imput Config.InputPerOn = FALSE Input\_PER IN Word W#16#0 Input\_PER Config.InputPerOn = TRUE Disturbance IN Real The ManualEnable IN Bool Energy and The Second Energy and The FALSE ENERGY STATE TRUE  $\text{``}\qquad \text{``}\qquad \text{State} = 4\quad \text{Mode} \qquad \text{ManualEnable} = \text{TRUE}$ ModeActivate 2008 Mode TRUE FALSE Mode ModeActivate ManualValue IN Real 0.0 Config.OutputLowerLimit Config.OutputUpperLimit ErrorAck IN Bool ErrorBits FALSE TRUE Reset IN Bool 重新启动控制器。(默认值:FALSE): FALSE 至 TRUE 沿:– 切换到"未激活"模式– 复位 ErrorBits  $-$  PID Reset = TRUE PID\_Compact " " (State = 0) TRUE FALSE - PID\_Compact Mode ModeActivate IN Bool PID\_Compact Mode参数中的工作模式。FALSE 至 TRUE 沿:Mode IN Int 期望的 PID 模式;在 Mode Activate ScaledInput OUT Real the state of the CO output1 OUT Real REAL Q0 Output\_PER1 OUT Word W#16#0 Output\_PWM1 OUT Bool  $FALSE$